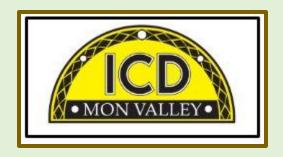

# Spring 2021 Training & Education Guide

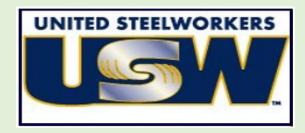

#### Mon Valley Works Institute for Career Development

Local Joint Committee Members

#### **Program Coordinator**

Donna Permigiani donna.permig@monvalleyicd.com 412-460-0390

#### USW

Ross McClellan, *Chair* Bernie Hall Jim Johnston

#### Clairton Local 1557

412-233-5672 Don Furko, *Co-Chair* Robinson "Bo" Waddell

#### ET Local 1219

412-271-4555 John Gornall, *Co-Chair* Jim Cain Rob Kustra

#### Irvin Local 2227

412-469-0100 Ryan Kieffer, *Co-Chair* Jack Maskil Jason Zugai

#### Local 2227-01

412-469-0100 Scott Cramer, *Co-Chair* Debbie Brennfleck, ET Matt Murrman, Clairton

#### U.S. Steel

Allison Pletcher, Chair

#### **Custom Courses** open to current active Steelworkers

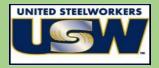

- ◆ Classes are held at the Mon Valley ICD Learning Center and at area locations of Education Providers
- ♦ A minimum of five (5) active USW members must be enrolled per class
- ◆ All members are eligible for up to \$2,000 annually in custom course funds
- Retirees and Spouses may participate as per the ICD Policy guidelines
- ◆ Members are limited to a \$1,250 maximum per year for Personal Development courses (in Arts/Crafts/Music/Culinary, and Health/Fitness/Recreation)

#### **Tuition Assistance**

- ♦ All USW members employed by U.S. Steel are eligible to receive up to \$2,500 annually in tuition assistance toward an approved, accredited program.
- ◆ Students actively pursuing education for career advancement though an accredited degree program may qualify to combine their funds up to \$4,500 per year until completion (\$2,000 in custom course funds and \$2,500 in tuition assistance).
- ◆ Contact the ICD Program Coordinator to complete an Issuance 14 EDP (Educational Development Plan) to begin the approval process.

412-460-0390 or info@monvalleyicd.com

#### Active **USW** employees only

Some courses are for Active USW employees only and are noted in the course descriptions.

#### **ICD Programs**

ICD Programs are offered to <u>active</u> USW employees only

## **Pre-Learner Maintenance Training Program\*** (online)

As per the Labor Agreement, this standardized training offers employees the opportunity to acquire the necessary skills and knowledge to potentially test at a higher level in order to enter the U.S. Steel Maintenance Technician Learner program. This program is self-paced through access to online Mechanical, Electrical, or Systems Repair topics correlating to the competencies required for Maintenance Technician.

All class work can be completed online at the student's convenience. Any student who does not have access to a computer should contact the ICD Program Coordinator to make arrangements to use the ICD's computers.

#### **Pre-Learner Entrance Requirements**

- ♦ Be an active non-maintenance Steelworker
- ♦ Register with the ICD Program Coordinator by calling 412-460-0390
- ♦ Have a valid email address
- ♦ Take classes on their own time

\*Completion of the online training does not guarantee qualification for a Maintenance Technician position or entry into the Learner Program. All additional requirements to become a Maintenance Technician or Learner must still be met.

#### Commercial Truck Driver (CDL) Training - Class A and B

Active **USW** employees only

All-State Career School (West Mifflin, PA) offers customized training in tractor trailer driving toward obtaining a D=CDL license as a Class A or B operator. This 100-hour program combines classroom theory and on-the-road instruction with qualified instructors to prepare for the operator exam. Valid driver's license and physical exam will be required to obtain a CDL permit prior to training. Contact the ICD Program Coordinator to enroll.

More information about All-State Career School at www.allstatecareer.edu

#### **ToolingU Manufacturing Skills Training**

(online)

Active **USW** employees only

With more than 500 unique online classes, ToolingU provides training in an easy to navigate, interactive web-based environment. Comprehensive topics can be accessed through any internet connection 24/7 and include competencies in maintenance, engineering, welding, machining, safety and much more. One-year subscriptions are available. Contact the ICD program Coordinator to enroll.

Catalog of courses and more information about ToolingU at <a href="www.toolingu.com">www.toolingu.com</a>

#### **USS Fitness Program**

#### Active **USW** employees only

Located at the Center for Fitness and Health in Belle Vernon, PA, this 36-month program offers a well-balanced combination of nutrition education and workout techniques to develop exercise regimens and a healthy lifestyle. Professional fitness trainers provide instruction and motivation at weekly classes, scheduled multiple times and days to accommodate shift work. New classes begin quarterly. Contact the ICD Program Coordinator to enroll.

More information about the Center for Fitness and Health at www.myhealthplex.com

Contact the ICD Program Coordinator for more information, and to enroll in these ongoing ICD Programs.

Education Provider codes (referenced in the course information) are in **bold** with class location address listed below. (MV ICD) indicates classes held at the Mon Valley ICD Learning Center

#### **Education Providers**

#### (CCAC) Community College of Allegheny County – South Campus

1750 Clairton Blvd. Route 885 West Mifflin, PA 15122

www.ccac.edu

CCAC offers both credit and non-credit courses at their four main campuses as well as area centers throughout Allegheny County. As an accredited institution, most CCAC courses are approved for Tuition Assistance and eligible for Issuance 14 reimbursement. Through their Workforce Development program, CCAC continues to provide quality training through custom courses as well as online learning.

## (WC-ATC) Westmoreland Community College – Advanced Technology Center

1001 Technology Drive Mt. Pleasant, PA 15666 www.westmoreland.edu

Westmoreland College's state-of-the-art Technology Center provides experiential learning relevant to today's industries. Credentialed courses are offered in Welding, HVAC, Machining, Design, and Industrial Maintenance. Additionally, custom courses are offered in partnership with the Mon Valley ICD throughout the year.

#### (SC) Steel Center for Career and Technical Education

565 N. Lewis Run Road Jefferson Hills, PA 15024 www.steelcentertech.com

A long-time partner with the Mon Valley ICD, Steel Center has provided custom courses in a variety of interests from culinary and automotive, to construction trade skills. In addition, it offers accredited Adult Education programs in Nurses Aid, Practical Nursing, and PA State Inspection and Emissions Certification.

#### (PIA) Pittsburgh Institute of Aeronautics

Heavy Equipment Range 1200 Lebanon Road West Mifflin, PA 15122 www.pia.edu

The PIA offers a 40-hour Heavy Equipment Operator Course (Level 1) to ICD participants, who receive hands-on, safety-focused, practical training on various construction equipment. Covered are equipment/job safety, proper operating techniques, and job preparation skills. Training takes place over two weeks for twenty hours per week.

#### (PTA) Professional Training Associates, Inc.

46 S. Linden Street Duquesne, PA 15110 www.ptainc.com

Professional Training Associates is a leading provider of environmental health and safety training, specializing in OSHA and EPA required courses such as those governing asbestos and lead activities.

#### (Takach Forge) Takach Forge

644 Plummer School Road West Newton, PA 15089 www.takachforge.net

Andrew Takach has been making custom knives since 2004. After teaching himself the blacksmithing trade, he opened his workshop to other Mon Valley residents who might be interested as well. On the popular TV show, Forged in Fire (season 4, episode 13), Andrew competed and won with his Shamshir sword. Photos of his work have been published in books and magazines, including Knives Annual, Knife World, and Blade Magazine.

## Finance

<u>Invest in Your Debt: Mortgage, Credit Cards, Student Loans</u> & Smart Spending Guidance – Linda Banks Testa

Active **USW** employees only

In three hours, based on the same income you are earning today, you can fully learn to take control and eliminate your debts quickly. The concepts apply easily whether you are earning \$30,000 or \$300,000.

In this three-hour workshop you will use your own debts and calculators to see how to shave decades off your mortgage and credit cards, and develop a wisely focused plan of reducing student-loan debt.

Lending institutions have camouflaged agendas that leave you feeling empty-handed at the end of the month. There are industry secrets that are kept from you and options of which you should be aware.

This workshop opens the pathway to reverse the convoluted burden of compound interest. Its simple math renews hope for days when you will have extra cash in your pocket and your accounts. Doing nothing will damage your financial future for many years to come. Bring your personal debts and calculators.

Spouse attend free and skeptics are welcome! Invest in Your Debt and Spend Smart textbooks are included.

Choose either morning or evening series.

#### **MV ICD**

Wednesday, 4/28/21 Wednesday, 4/28/21

## You have goals. We can help you reach them.

The Morgan Stanley Financial Wellness Program helps empower you to take hold of your financial life. The Financial Wellness Program gives you access to financial resources online and enables you to work with a Financial Advisor.

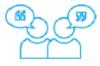

Access to educational resources online. Our Financial Wellness digital portal begins with a financial assessment to help uncover your needs. You will then be matched with personalized journeys and materials to help improve your financial wellbeing:

- 100+ Articles
- 20+ Pre-recorded Webinars
- Multiple Calculators

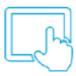

A dedicated **Financial Advisor** will work with you oneon-one to build a complimentary financial plan and offer more in-depth strategies:

- Pension Maximization
- In-service Withdrawals
- Insurance Services
- And more...

The cost of enrolling in the program is paid for by your negotiated ICD budget, so there is no upfront or out of pocket cost to you.

To start your financial journey, visit

<a href="https://financialwellness.morganstanley.com/icdenroll">https://financialwellness.morganstanley.com/icdenroll</a>
or contact your ICD Program Coordinator
at 412-460-0390 or info@monvalleyicd.com

## **Insurance 101:** Protecting Your Home, Auto and Life – Steve Kreis

Many times, consumers don't understand their insurance until they need it and too often that is too late! Insurance can cost thousands of dollars a year in premiums, but it can cost even more if you don't have the right coverage.

#### If you've ever wondered...

**Home** – what's the replacement value of my home and why is that different from what the realtor says it's worth?

**Auto** – what does tort mean? What are first party benefits? Am I over-insured or under-insured?

Life – if I have life insurance at work, do I need my own?

...then this interactive discussion is for you!

Choose either morning or evening series.

**MV ICD** 

Date to be announced. Check the website for updates.

#### Entrepreneur's Edge 101 – Paul Janicek

Active **USW** employees only

This class is designed to help people that are interested in starting their own business understand the complexities and hurdles that accompany such a journey. This course is a fully interactive presentation filled with real-world stories and situations, presented as practical problem-solving exercises. Entrepreneur's Edge is built upon 30+ years of business experience and real-world application. Students will not just learn about owning a business, rather they will be taught how to apply the lessons to their daily lives and help drive success. From filing state paperwork to formulating a business plan, it all starts here. This course is for anyone wanting to learn about the discipline, passion, and persistence it takes to run your own business and control your future.

#### Online Only

Friday, 1/29, 4/30 or 5/28 4:00 – 7:00 PM 1 Session

#### **Social Security for Boomers** – Gary Boatmen

Social Security is one of the most important retirement assets. Choices you make can be worth tens of thousands of dollars over a lifetime. It is important for everyone, but especially for women, because they often live years longer than their husbands.

This workshop will prepare you to make important Social Security decisions. Many people do not understand all of the rules of Social Security. After attending this workshop, you will be prepared to make better choices. Bring your spouse and enrich your retirement experience.

#### **MV ICD**

Wednesday, 4/21/21 4:30 – 6:00 PM 1 Session

## Trade Skills

#### Small Engine Repair - Back to Basics - Pete Kurka

Starting with the basics, learn the how's and why's of small gas engines, 2 and 4 cycle engines, and air-cooled overhead valve small engines. During the hands-on portion, you will be able to bring in your own equipment, troubleshoot and repair it to your satisfaction. The instructor will oversee and guide you in your work. Repairs can consist of anything from minor tune-ups to complete overhauls.

#### IR-2227

Wednesdays 2/3 to 4/7/21 4:30 – 7:30 PM 10 sessions

#### **Build Your Own Cooler Cart**

Build a beautiful, yet functional, ice chest cart for your deck, patio or backyard. We will supply the pattern, materials and of course the tools needed to complete the cart in this 5-week course. Earn some extra income and make this for your family and friends. Start your summer off right with this great cooler!

#### IR-2227

Mondays 6/7 to 7/12/21 (no class 7/5) 4:00 – 7:00 PM 5 sessions

#### Pen Turning - Zachary Amend

This is a beginner class designed to teach the student the basics of wood turning on a lathe and to turn a pen blank that will be assembled into a usable pen you can take home. In this class the student will learn about wood lathes, how to use a wood lathe, safety, basic tool and turning principles and finally how to turn and finish two pen kits. Various types of wood will be provided for the student to choose from and all tools and equipment will be provided.

#### Choose either morning or evening series

#### **MV ICD**

Mondays, 2/15 to 2/22/21 8:30-11:30 am OR 4:00 – 7:00 PM 2 Sessions

#### Handle Turning - Zachary Amend

This is a beginner class designed to teach the student the basics of wood turning on a lathe and to turn handles for a bartender's tool set. In this class the student will learn about wood lathes, how to use a wood lathe, safety, basic tool and turning principles and finally how to turn handles for a bar tool set. Various types of wood will be provided for the student to choose from and all tools and equipment will be provided. Tools made are, bottle opener, double jigger, muddler, bar spoon, and a cocktail strainer.

#### Choose either morning or evening series

#### **MV ICD**

Mondays, 3/1 to 3/8/21 8:30-11:30 am OR 4:00 – 7:00 PM 2 Sessions

## Residential/Light Commercial Air Conditioning – Joe Myers

#### Active **USW** employees only

This course is designed to introduce students to light commercial refrigeration and air condition systems. Individual components and controls found in refrigeration and air conditioning are evaluated and tested in the classroom and the HVAC lab. Students will learn to use and apply meters, gauges, hand tools, and power tools to work on air conditioning and heat pump equipment.

#### WC-ATC

Thursdays, 3/18 – 5/27/21\*\*
5:00 – 8:00 pm
\*\*No class on 4/1/21
10 Sessions

#### Plumbing for the Homeowner - Evan Dickson

Active **USW** employees only

Save on costly repairs that you can yourself! This course will help you perform introductory plumbing repairs in your home.

#### WC-ATC

Fridays, 3/12 – 4/9/21\*\*
9:00 am – 12:00 pm
\*\*No class 4/2/21
4 Sessions

Register online at www.monvalleyicd.com; or email info@monvalleyicd.com

#### Autodesk Inventor 3D CAD Basic Skills – Doug Krnosky

Active **USW** employees only

Create and edit parts, make engineering drawings and prepare for manufacturing by using only your keyboard and mouse. This course will allow you to design items in a virtual world and prepare them for 21st century production as you explore the capabilities of this industry standard software. Topics include the parametric and editing module, the 3D drawing module, the assembly module and the presentation module for assemblies.

#### WC-ATC

Mondays, 3/15 – 5/3/21 5:00 – 8:00 pm 8 Sessions

#### **<u>Autodesk Fusion 360</u>** – George Slezak

Active **USW** employees only

Take the first steps into creating detailed 2D drawings based on 3D models. Fusion 360 is a cloud-based platform that allows users to focus on industrial design. With Fusion's integrated high-speed machining CAM functionality, you will be able to simulate movement in your creations and update the 2D drawings as changes are made.

#### WC-ATC

Tuesdays, 2/23 – 5/11/21 4:00 – 8:00 pm 8 Sessions

Register online at <a href="www.monvalleyicd.com">www.monvalleyicd.com</a>; or email <a href="monvalleyicd.com">info@monvalleyicd.com</a>;

#### Certified Production technician 4.0 - Maintenance

#### **Awareness** – Pete Nalepa

Active **USW** employees only

Increase your employability by earning your Certified Production technician 4.0 Maintenance Awareness certificate! Maintenance Awareness is one of four stackable credentials leading to the Full Certified Production technician 4.0 certification, a nationally accredited program that certifies individual for careers in advanced manufacturing. Certification exam will be administered at the end of this course.

#### **WC-ATC**

Tuesdays, 3/23 – 5/15/21 4:00 – 8:00 pm 10 Sessions

#### <u>Introduction to MasterCAM</u> – George Slezak

Active **USW** employees only

Create and edit parts, make engineering drawings, and prepare for manufacturing by using only your keyboard and mouse. This course will allow you to design items in a virtual world and prepare them for 21st Century production as you explore the capabilities of this industry-standard software. Topics include parametric and editing module, the 3D drawing module, the assembly module and the presentation module for assemblies.

#### WC-ATC

Thursdays, 4/8 – 5/27/21 5:00 – 8:00 pm 8 Sessions

Register online at www.monvalleyicd.com; or email info@monvalleyicd.com

#### Residential Lighting and Electrical Basics - Joe Myers

Active **USW** employees only

Electricity is a powerful energy course and electrical safety is the overriding theme to understanding your home's internal wiring and the operation of your lighting and electrical appliances. Learn how to diagnose and repair common electrical problems and most importantly, know when to call a professional

#### WC-ATC

Tuesdays, 4/13 – 5/4/21 5:00 – 8:00 pm 4 Sessions

## Refrigeration Recovery Certification Prep & Test - Joe Myers

Active **USW** employees only

If you handle refrigerants, you need to know EPA laws and regulations, safe handling and transportation of refrigerants and recycling /reclamation. The proctored test is drawn from the EPA test bank to become EPA certified. The test consists of four sections: Environmental impact of CFCs and regulations, Type I (small appliances), Type II (high pressure and very high pressure), and Type III (low pressure).

#### WC-ATC

Friday, 5/7/21 8:00 am – 4:30 pm 1 Session

Register online at <a href="www.monvalleyicd.com">www.monvalleyicd.com</a>; or email <a href="monvalleyicd.com">info@monvalleyicd.com</a>;

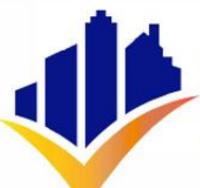

## NEW CENTURY CAREERS

New Century Careers (NCC) is a southwestern PA nonprofit workforce development organization with a dual client mission to support pre-employment and incumbent manufacturing workers as well as their current or future employers to help each set of clients to advance economically through continuous workforce education and training.

Key Programs:

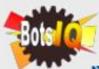

MANUFACTURING

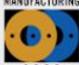

PITTSBURGH

**NEW CENTURY JOB SHOP** 

**New Century Careers** Anselmo Training Innovation Center 305 E. Carson Street Pittsburgh, PA 15219

> 412-258-6620 1-800-822-9337

www.ncsquared.com

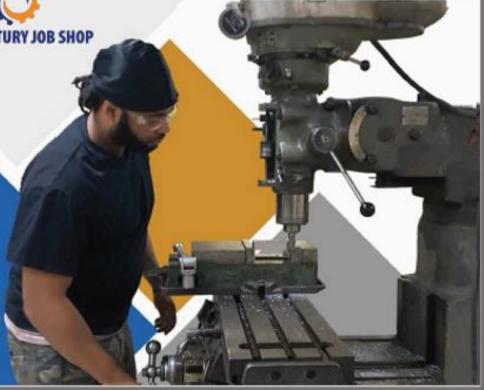

## Personal Enrichment

#### **Upholstery** – Lou Heinle

One of the Mon Valley's most popular classes! Learn how to reupholster, cut fabric, tie springs, and do frame repair. Other skills covered will be hand and machine sewing, antique restoration, chair reupholstering, boat covers, tarps and more. Instructor Lou of Heinle Upholstery will identify small projects students can bring to work on; such as chair cushions, tractor seats, car and truck seats, small chairs and stools.

Students are responsible for all fabric and supplies necessary for their projects, which can be purchased through the instructor.

#### **MV ICD**

Tuesdays, 1/19 – 3/16/21 4:00 – 7:00 pm 9 Sessions

#### Stained Glass Lamp Shade - Liz Fortunato

This class is for the beginner or advanced student. Come to class and with the help of our experienced instructor you will be making a flat panel lamp shade to take home. Bring in your own ideas or use one of our many patterns. All supplies are included!

#### Choose either morning or evening series

#### **MV ICD**

Tuesdays, 3/2 to 3/30/21 8:30 – 11:30 AM OR 4:00 – 7:00 PM 5 Sessions

#### **Mosaic Table Top** – Liz Fortunato

In this five-week class learn how to break and cut glass to be arranged into a multi-colored design. Each student will be working on their own table top design to create and take home. Layout and design will be a large part of the class. We will supply patterns or bring in your own design. Glue, grout & complete! Great for your porch, deck or patio.

#### Choose either morning or evening series

#### **MV ICD**

Tuesdays, 4/27 to 5/25/21 8:30 – 11:30 AM OR 4:00 – 7:00 PM 5 Sessions

#### **Seriously Smoked Workshop** – Chef Jerramiah Chabitch

Do you have a smoker sitting in your backyard unused or thinking about buying a smoker but don't know what to buy? Come to this class and get all the info and skills you need to cook like a pro! Lots of recipes like smoked brisket and ribs, smoked salmon dip, chipotle mayo, root beer BBQ sauce, smoked artichokes and tomatoes and smoked cheesecake for dessert. Come to class and enjoy!

#### Choose either morning or evening series

#### IR-2227

Thursdays, 5/6 to 5/20/21 8:30 – 11:30 AM OR 4:00 – 7:00 PM 3 Sessions

Register online at <a href="www.monvalleyicd.com">www.monvalleyicd.com</a>; or email <a href="monvalleyicd.com">info@monvalleyicd.com</a>;

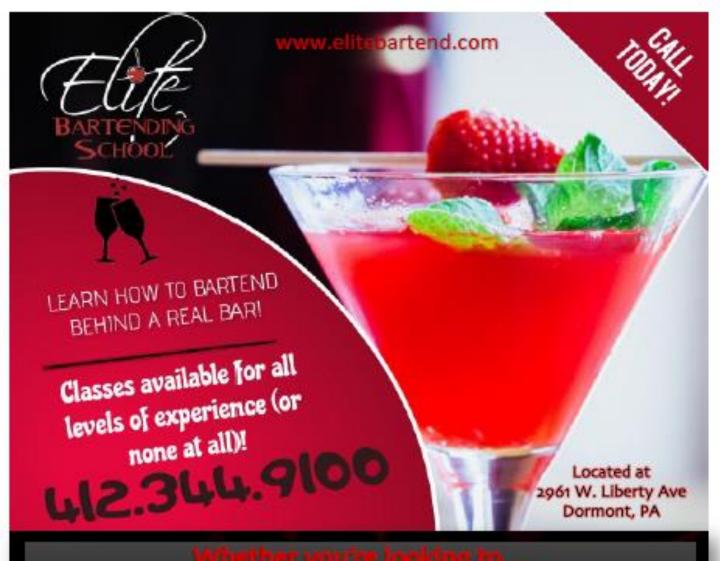

## HAVE CLASSES FOR YOU

\*Class tuition ranges from \$149 - \$795\*

Licenced by the PA State Board of Education

#### Live-Streamed Classes

Live-streamed classes are live, given at the times listed (in CST), and available through Internet access, on a desktop, laptop, tablet or phone. Common platforms are Zoom, Go-to-Meeting and Cisco WebEx.

Participants receive an invite with a link to the class once they register.

#### How to Travel Safely and Affordably

We're ready to get back to our travels! When is it safe to go on a trip, where can we go, how do we stay safe, and how do we make our travel affordable and even free? If you are near retirement, or simply someone who likes the idea of making additional income to support your travel dream, this class is for you. World traveler Gina Henry shows you how she is prepared for the new "travel normal" including important tips on safety, trip insurance, what to do if you become sick, and other strategies. Discover over 200 ways to travel free. Earn free airline tickets, hotel nights, tours and more! **Prerequisites:** None

Monday-March 8 10am-12pm or 4pm-6pm Instructor: Gina Henry

#### Gentle Seated Yoga

A private yoga class right in your own living room, what could be better?! Breathe, unwind, lessen back and joint pain, lengthen and strengthen sore muscles. Best of all: no need for masks and social distancing! Light a candle, burn incense, wear your pajamas, choose your own music that fits your mood, most of all relax and enjoy. This class is easy and user friendly for beginners with plenty of modifications offered. Stay safe, stay fit! stay sane, stay connected, feel good!

Wednesdays-January 13 to April 14 10am-10:45am or 4:30pm-5:15pm Instructor: David Potesta

#### Gentle Seated Yoga

This is an easy and fun class with all the benefits of a standard yoga class without the need to get up and down off the floor. Great for beginners or those with knee, back, or mobility issues. Best of all in theses challenging times no need to wear masks or worry about social distancing. Classes are provided online through zoom. Click, relax, best of all if you're traveling or on the go you can even access the session through your phone. Stay safe, stay fit, stay sane, stay connected.

Fridays-January 8 to April 9 (No Class: April 2) 10am-10:45am or 4:30pm-5:15pm

#### JobLink Book Club

Who joins book clubs? People who like to read, think and discuss ideas. Here are some reasons why you might like it -

- 1. You read books you would never have thought of reading (and you enjoy it!)
- Some books just need to be discussed.
- You meet interesting people.
- 4. It's fun! Here's how it works: A month or so before the book club meets, register for the class and pick up a copy of the book from JobLink. Read the book and come to the discussion. Give it a try! **Prerequisites: None**

Monday-February 15 4pm-5:30pm Instructor: Marcia L Taylor

#### Organizing your Big Projects and Garages

Big organizing projects in your home's big spaces like garages and basements require special strategies! Learn how to make decisions about clutter and then clear it from your home. Don't put this off because you think the job is too big! **Prerequisites: None** 

Monday-February 8 9am-11am or 4pm-6pm Instructor: Colleen Klimczak

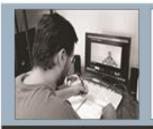

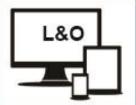

## live and online

#### Guitar For Everyone

#### 12wks How to Start & Run a Small Business

6wks

It's never too late to learn to play the guitar. Award winning instructor, Eric Lambert, will have you playing in no time. This class welcomes students with no experience, students who have played before but haven't played in years, and even students who play regularly and want to get better. Have Fun! Play Guitar! Prerequisites: Own a guitar

Mondays-January 11 to March 29 11am-12pm or 2pm-3pm or 3:15pm-4:15pm Location: JobLink Instructor: Eric Lambert

#### Business Planning II: Fine Tuning Your Business Plan

8wks

This course allows the participant the opportunity to complete an initial draft of a business plan. The initial draft will include an operational plan a management plan, a marketing plan, as well as, a financial plan. The financial plan will include a comprehensive sales forecast, a profit and loss projection and a cash flow projection. Spouses are welcome to attend at no charge. Enroll today!

Thursdays-January 7 to February 25 8am-10am or 4pm-6pm or 6pm-8pm Location: Leon Lynch Instructor: Scott Williams

#### Business Planning III: Finalization of a Business Plan

8wks

This course allows the participant the opportunity to complete a final draft of a business plan. The initial draft will include an operational plan a management plan, a marketing plan, as well as, a financial plan. The financial plan will include a comprehensive sales forecast, a profit and loss projection and a cash flow projection. Spouses are welcome to attend at no charge. Enroll today!

Thursdays-March 4 to April 22 8am-10am or 4pm-6pm or 6pm-8pm Location: Leon Lynch Instructor: Scott Williams

Live and Online classes are offered at Leon Lynch Learning Center and at JobLink. Visit our website for more information: careerdevelopmentchannel.org Planning before starting is an important step toward operating a successful business. Many students have said to me that they wish they would have taken this course before starting a business. This is an introductory course that teaches the basics of starting any type of small business. This course will focus on licenses/permits, taxation, deductible expenses, insurance, record keeping, and legal structures, After you have taken this course, you will clearly understand what is required in starting a small business. Spouses are welcome to attend at no charge.

Wednesdays-February 3 to March 10 8am-10am or 4pm-6pm or 6pm-8pm

Location: Leon Lynch Instructor: Scott Williams

#### Learning to Code is Easy

8wks

Learning to code software using languages like Python and C++ is a hugely valuable skill. You will write and build your first computer program in the very first class. All of the development tools are free and any basic computer will work for developing software programs. Anyone can code with these tools. This will be a live streamed class once per day and each class will be recorded and posted on the Internet to review or watch on-demand. Nearly 100% hands on work with in-class projects. Prerequisites: None

Tuesdays-January 26 to March 16 9:30am-12pm Location: JobLink

Instructor: Bill Needles

#### Taking Stock In Your Life & Finances

6wks

The intention of this course, is to introduce new-found confidence and understanding of the markets and how they may affect individuals in their financial growth and retirement. The course will teach students how to remove the media noise and biased opinions from news heard and seen daily. Students will learn to make financial decisions with clearer minds, based on probabilities of success and reduced risk. Students will learn to trade the stock market from very basic concepts to more advanced trading strategies. Students will also learn how to build strong lists of stock and mutual funds.

Tuesdays-January 19 to February 23 10am-12pm or 4pm-6pm

Location: JobLink Instructor: William Thomas Cook

Contact the ICD to register for a Live-Streamed or Live and Online Class

#### LIFELONG LEARNING FOR USW MEMBERS

The National ICD has approved a number of Education Providers who offer a variety of learning opportunities, like Rosetta Stone & DeVry University, & its newest provider, Penn Foster; & some offer discounted rates to our members!

#### Penn Foster (online)

Enroll with a school that helps 30,000+ people each year achieve their goals through affordable online education & training. Whether you're interested in building a new skill or furthering your career, Penn Foster can help by providing you access to high-quality **PENN FOSTER** career & college courses. Penn Foster's easy-to-use learning platform gives you access to books & study materials on the go, helping you learn when & where you want, at your own pace. There are 100+ accredited Career Certificate & Diploma programs & 100+ College Courses & Degrees available to you through Penn Foster's partnership with ICD. USW members receive a 15% discount off of tuition. Contact the ICD Coordinator to enroll.

#### Rosetta Stone

Rosetta Stone Catalyst is the newest version of Rosetta Stone. Catalyst offers beginner to advanced language training in 24 different languages & covers: everyday conversations, language for specific industries, business English, & more. Rosetta Stone gives you unlimited access to live online tutoring to help you gain conversational skills quickly.

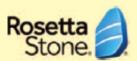

#### DeVry University

DeVry University ICD has a partnership with DeVry University & its Keller Graduate School of Management to bring you affordable, accredited degree programs with the flexibility you need for a work/life balance.

You have the opportunity to experience a world-class education & earn your undergraduate or graduate degree. ICD participants are eligible for numerous benefits:

- Partner Group Tuition Rate (15% savings)
- Waived application fee saves you money & further simplifies our simple three-step application process for U.S.-based students
- Deferred billing plans help manage payment timing

Details about our Lifelong Learning Providers are available on the National ICD website at www.icdlearning.org, under the Resources Tab>Educational Partners.

While you're there, explore more information on the history of the ICD, News from the Field, and how to apply for the

Tino Fulimeni Memorial Scholarship.

**Mon Valley Works ICD** 

1 South Linden St.

Duquesne, PA 15110

www.monvalleyicd.com

412-460-0392

## Mon Valley Works Fall 2020 ICD Training Schedule

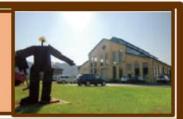

REGISTER TODAY
www.monvalleyicd.com
412-460-0390
info@monvalleyicd.com

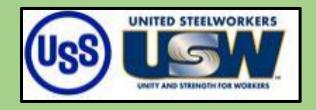